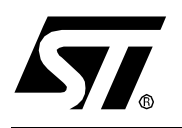

# **AN1502 APPLICATION NOTE**

## EMULATED DATA EEPROM WITH ST7 HDFLASH MEMORY

**by Microcontroller Division Applications**

## **INTRODUCTION**

When the data EEPROM is not available in a ST7 device, it can be emulated by the HDFlash memory with some restrictions. This Application Note describes how to emulate this feature with a ST72F521 device and the restrictions this emulation implies.

Data EEPROM can be emulated in all HDFlash devices.

AS HDFlash is a dual voltage FLASH memory, the 12-volt programming voltage must be provided on the application board (a pull-down on ICPSEL on the application board is advised).

For more information concerning ST7 programming, a .zip file is included with the complete corresponding code for the ST72F521, visit our web site at www.st.com.

## **1 PRINCIPLE**

Two different implementations can be distinguished:

■ Assuming that it is possible to limit the data EEPROM byte values to 00h..FEh (as FFh is the default HDFlash erased value), the principle of this emulation is to reserve n bytes in the HDFlash for each emulated data EEPROM byte which has to be cycled n times. With this solution FFh value can not be used.

As shown in Figure 1., a "ptr" pointer gives the access to the emulated data EEPROM byte.

- For a read operation, from "ptr" address, read the first data byte not equal to FFh to get the current value.
- For a write operation, from "ptr" address, look for the last data byte equal to FFh and then write the new value at this location using the HDFlash "Byte programming" Embedded Command (same as IAP method).

#### **Figure 1. HDFlash Emulated Data EEPROM (value in 00h..FEh)**

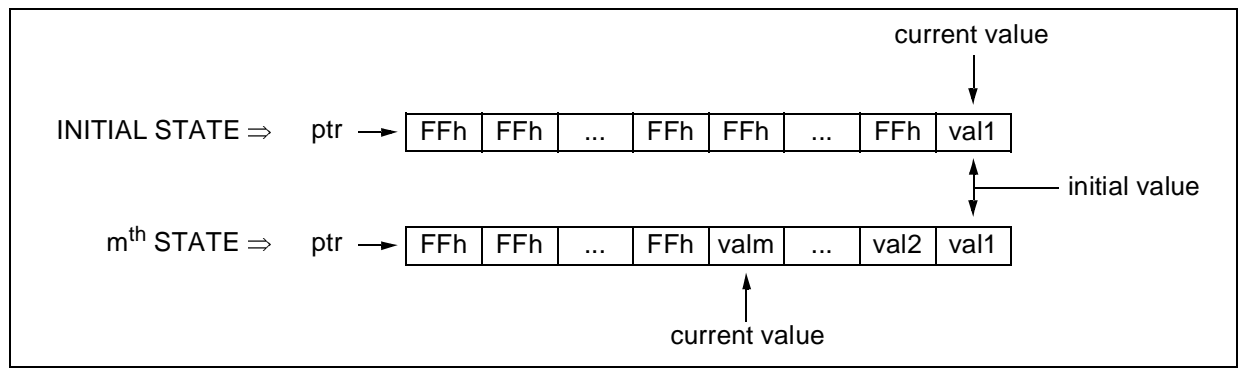

■ Assuming no limitation for the data EEPROM byte values (00h..FFh), each byte value will need 2 byte locations. The first one will determine if it is the current value (example:  $00h =$ current value, FFh = not yet used value) and the second one will contain the current byte value. So the principle of this emulation is to reserve 2xn bytes in the HDFlash for each emulated data EEPROM byte which has to be cycled n times.

As shown in Figure 2., a "ptr" pointer gives the access to the emulated data EEPROM byte.

- For a read operation, from "ptr" address, read the first data byte not equal to FFh (equal to 00h), the current value is the next adjacent byte.
- For a write operation, from "ptr" address, look for the last data byte equal to FFh and then write the new value at this location and 00h in the previous location using the HDFlash "Byte programming" Embedded Command (same as IAP method).

In both methods, the programming is address decreasing, which means that when cu.0rrent value is found, the next byte to be programmed is the previous one (refer to diagrams).

In the case of the ST72F521R9 (biggest product) for instance, that means that if sectors 2 and 1 are empty (FFh), the first programmed byte will be at the last address of the sector 1 (EFFFh), because F000h is the first address of the sector 0 containing the user program (this sector is write protected in user mode).

*st* 

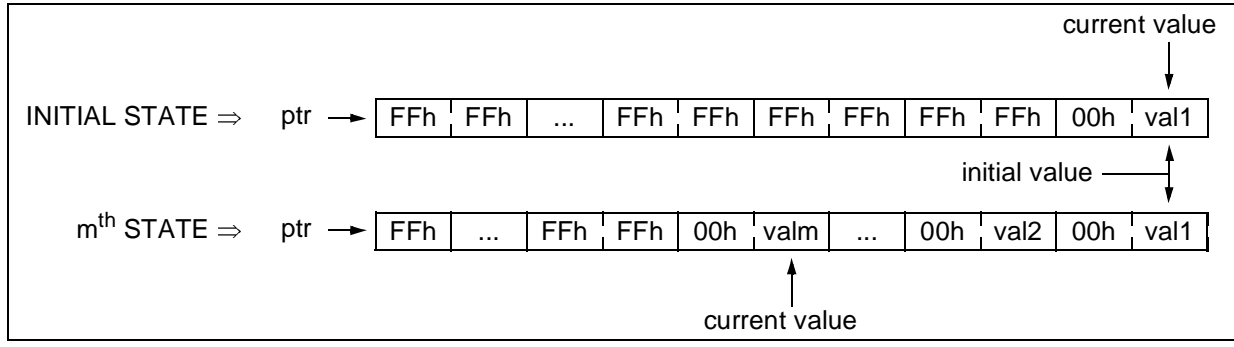

#### **Figure 2. HDFlash Emulated Data EEPROM (value in 00h..FFh)**

#### **2 RESTRICTIONS**

- Only a few data EEPROM bytes with a limited number of write/erase cycles can be emulated (these characteristics are directly linked to the needed memory space in HDFlash)
- Emulated data EEPROM must be located in sector 1 or 2 as sector 0 is write protected in USER mode.
	- To use the Embedded Commands the RASS protection must be disabled. So the protection against unintentional access to the HDFlash control register is no longer available. Unintentional programming is only guaranteed by the low probability of accidentally executing an Embedded Command with  $V_{PP}$  at 12 volts.

## **3 ADVANTAGE**

■ The HDFlash emulated data EEPROM method can keep the data byte value history.

*ST* 

#### **4 ASSEMBLER PROGRAM EXAMPLE**

The following program example describes a driver routine to be called to emulate data EEPROM with a HDFlash ST7 device (data value limited to 00h..FEh). This example assumes that all restrictions are taken into account.

```
st7/;******************************************************************************
               HDdataE2Emul.asm
; AUTHOR: CMG_MCD Application Team
; DESCRIPTION: Data EEPROM emulation with HDFlash memory (ST72F521 example)
;******************************************************************************
  TITLE "HDdataE2Emul.asm"
  BYTES
FCSR EQU $29 ; HDFLASH Control register definition
FLASH_CMD EQU $FF ; Reserved RAM area for HDFLASH Embedded Commands
FLASH_SECT EQU $FE<br>FLASH_PTRL EOU $FD
            EQU $FD ; PTRH:PTRL is also used for read operation<br>FOU $FC
FLASH_PTRH EQU $FC<br>FLASH_ENDL EQU $FB
FLASH_ENDL EQU
FLASH_ENDH EQU $FA<br>FLASH_DATA EQU $F9
FLASH DATA
FLASH_FREQ EQU $F8
    #DEFINE FREQ 8 ; Application frequency is 8MHz
  MORDS
   SEGMENT WORD AT 1000-DFFF 'HDFlash Sect2'
   < MEMORY LOCATION OF THE EMULATED DATA EEPROM : FROM 8000h IN THIS EXAMPLE >
   SEGMENT WORD AT E000-EFFF 'HDFlash Sect1'
   < POTENTIAL MEMORY LOCATION FOR EMULATED DATA EEPROM >
   SEGMENT WORD AT F000-FFFF 'HDFlash Sect0'
; < RESET >
   LD A,#$56 ; Enter RASS keys to unlock FCR register
   LD FCR,A
   LD A,#$AE
  LD FCR,A
; < USER APPLICATION PROGRAM >
   LD A, #$80 ; Read emulated data EEPROM value with a pointer
   LD FLASH_PTRH, A ; located at address 8000h (sector 2).
  LD A, #$00<br>LD FLASH P
      FLASH_PTRH, A
  CALL HDemulE2 ByteRead ; Result: current value in A register
; < USER APPLICATION PROGRAM >
 LD A, #$80 \blacksquare ; Read emulated data EEPROM value with a pointer
```
*st* 

LD FLASH\_PTRH, A ; located at address 8000h (sector 2).<br>
LD A #\$00 A, #\$00 LD FLASH\_PTRH, A LD A, #\$55 ; 55h is the new data to be write in emulated data<br>
LD FLASH DATA, A ; EEPROM byte located at 8000h address ; EEPROM byte located at 8000h address CALL HDemulE2 ByteProg ; Result: status returned in FLASH CMD high nibble ; < USER APPLICATION PROGRAM > ; ----------------------------------------------------------------------------- ; ROUTINE: HDemulE2\_ByteRead ; DESCRIPTION: Emulated data EEPROM byte read driver routine ; BEFORE: FLASH PTRH:  $L =$  pointer corresponding to the start address of the memory table allocated to the emulated data EEPROM ;<br>
; AFTER: A  $\qquad \qquad$  = current emular<br>
; AFTER: A  $\qquad \qquad$  = current emula = current emulated data EEPROM byte value ; FLASH\_PTRH:L = address of the current emulated data EEPROM byte value ; RESSOURCES: Program size: 15 bytes ; Used RAM area: 2 bytes for PTRH:PTRL. ; ----------------------------------------------------------------------------- .HDemulE2\_ByteRead<br>LD A, [FLASH\_PTRH.w] LD A, [FLASH\_PTRH.w] ; Read emulated data EEPROM table content<br>CP A, #\$FF ; If the value is FFh check next location ; If the value is FFh check next location<br>; Else A = current value. JRNE HDemulE2\_ByteRead\_end<br>INC FLASH PTRL FLASH PTRL JRNE HDemulE2\_ByteRead<br>INC FLASH\_PTRH INC FLASH\_PTRH<br>JRT HDemulE2 B HDemulE2\_ByteRead .HDemulE2\_ByteRead\_end RET ; ----------------------------------------------------------------------------- ; ROUTINE: HDemulE2\_ByteProg ; DESCRIPTION: Emulated data EEPROM byte programming driver routine ; BEFORE: FLASH\_PTRH:L = pointer corresponding to the start address of the memory table allocated to the emulated data EEPROM byte to update ;<br>
FLASH\_DATA = data to be programmmed ; AFTER: FLASH CMD = status result of the programming (see embedded status return code definition of the Embedded Command) ; RESSOURCES: ; Program size: 24 bytes ; Used RAM area: same as HDFlash Embedded Command - 16 bytes from 00F0h to 00FFh ; and the stack control of the stack control of the stack control of the stack control of the stack control of the stack of the stack of the stack of the stack of the stack of the stack of the stack of the stack of the sta (see dedicated chapter for more details)  $: - - - - - - - - - - - - - - - - - - - - - - - -$ .HDemulE2\_ByteProg<br>CALL HDemulE2\_ByteRead CALL HDemulE2\_ByteRead : To look for the current value address<br>CP A, FLASH DATA : If the data to be written is the same CP A, FLASH\_DATA : If the data to be written is the same as<br>JREQ HDemulE2\_ByteProg\_end : current one, skip programming JREQ HDemulE2\_ByteProg\_end ; current one, skip programming % Set the new current value address<br> $\lambda$  => previous current - 1 JRNE HDemulE2\_ByteProg\_next<br>DEC FLASH PTRH FLASH PTRH .HDemulE2\_ByteProg\_next DEC FLASH\_PTRL CLR FLASH\_CMD ; Set Embedded Command to "Byte programming"

### **EMULATED DATA EEPROM WITH ST7 HDFLASH MEMORY**

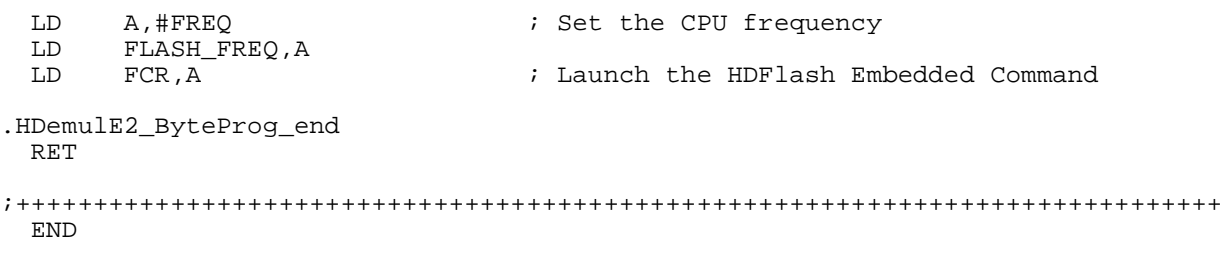

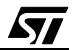

"THE PRESENT NOTE WHICH IS FOR GUIDANCE ONLY AIMS AT PROVIDING CUSTOMERS WITH INFORMATION REGARDING THEIR PRODUCTS IN ORDER FOR THEM TO SAVE TIME. AS A RESULT, STMICROELECTRONICS SHALL NOT BE HELD LIABLE FOR ANY DIRECT, INDIRECT OR CONSEQUENTIAL DAMAGES WITH RESPECT TO ANY CLAIMS ARISING FROM THE CONTENT OF SUCH A NOTE AND/OR THE USE MADE BY CUSTOMERS OF THE INFORMATION CONTAINED HEREIN IN CONNEXION WITH THEIR PRODUCTS."

Information furnished is believed to be accurate and reliable. However, STMicroelectronics assumes no responsibility for the consequences of use of such information nor for any infringement of patents or other rights of third parties which may result from its use. No license is granted by implication or otherwise under any patent or patent rights of STMicroelectronics. Specifications mentioned in this publication are subject to change without notice. This publication supersedes and replaces all information previously supplied. STMicroelectronics products are not authorized for use as critical components in life support devices or systems without the express written approval of STMicroelectronics.

The ST logo is a registered trademark of STMicroelectronics

2002 STMicroelectronics - All Rights Reserved.

Purchase of I<sup>2</sup>C Components by STMicroelectronics conveys a license under the Philips I<sup>2</sup>C Patent. Rights to use these components in an  $l^2C$  system is granted provided that the system conforms to the  $l^2C$  Standard Specification as defined by Philips.

STMicroelectronics Group of Companies

Australia - Brazil - Canada - China - Finland - France - Germany - Hong Kong - India - Israel - Italy - Japan Malaysia - Malta - Morocco - Singapore - Spain - Sweden - Switzerland - United Kingdom - U.S.A.

**http://www.st.com**

*STI*